# Example#1, 2-loop planar vertex with three different masses in  $d=6-2*eps$

The same diagram as in the AMBREv1.3\_examples.nb file. All computations are done in a fully automatic way.

```
<< AMBREv2.1.m
```
AMBRE by K.Kajda ver: 2.1 last modified Jul 2016

## **<< PlanarityTestv1.2.m**

by E. Dubovyk and K. Bielas ver: 1.2 created: January 2014 last executed: 25.07.2016 at 18:08

 $i$ **h**  $i$  **p** $i$  $j$   $k$   $k$   $k$   $k$   $k$   $k$   $k$   $k$   $k$   $k$   $k$   $k$   $k$   $k$   $k$   $k$   $k$   $k$   $k$   $k$   $k$   $k$   $k$   $k$   $k$   $k$   $k$   $k$   $k$   $k$   $k$   $k$   $k$ 

```
d = 6 - 2 eps; (* by default d = 4 - 2 eps *
```

```
ex = PR[k1, 0, n1] PR[k1 - k2, m1, n2] PR[k2, m2, n3]PR[k1 + p1, m3, n4] PR[k1 + p1 + p2, 0, n5] PR[k2 + p1 + p2, m2, n6];
```

```
PlanarityTest@8ex<, 8k1, k2<, DrawGraph ® TrueD;
```
The Diagram

is planar.

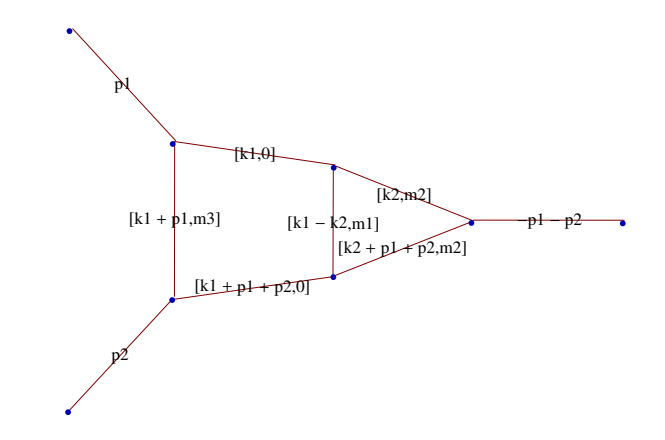

**repr** = **MBrepr** $[1, 1]$ ,  $\{ex\}$ ,  $\{k2, k1\}$ 

```
>>External momenta = N/A>>Starting LoopByLoop calculation
--iteration nr: 1 with momentum: k2
  Run ?INT to see description of below output
\{INT[\{1\}, 1, PR[k1 - k2, m1, n2] PR[k2, m2, n3] PR[k2 + p1 + p2, m2, n6], N/A]\}F polynomial during this iteration
m1^{2} X[1] + m2^{2} X[2] - PR[k1, 0] X[1] X[2] + m2^{2} X[3] - PR[k1 + p1 + p2, 0] X[1] X[3] - S X[2] X[3]--iteration nr: 2 with momentum: k1
   Run ?INT to see description of below output
  \left\{\text{INT} \left[\ \left\{1\ \right\} \right., \left.\left.\left.\left(-1\ \right)^{\frac{1}{2}\ \left(6-2\ \text{eps}\right) +\frac{1}{2}\ \left(-6+2\ \text{eps}\right) +n2+ n3+ n6+z3+z5}{\ \left(m1^{2}\ \right)^{z1}\ \left(m2^{2}\ \right)^{z2+z4}\ \left(-s\ \right)^{\frac{1}{2}\ \left(6-2\ \text{eps}\right) -n2-n3-n6-z1-z2-z3-z4-z5}\right. \right\}Gamma[-z1] Gamma[-z2] Gamma[3 - \text{eps} - n2 - n3 - z1 - z2 - z3]Gamma[-z3] Gamma[-z4] Gamma[3 - \text{eps} - n2 - n6 - z1 - z4 - z5] Gamma[-z5]Gamma[n2 + z1 + z3 + z5] Gamma\left[\frac{1}{2}\right]— (-6 + 2 eps) + n2 + n3 + n6 + z1 + z2 + z3 + z4 + z5] \bigg\vert\bigg/(Gamma[n2] Gamma[n3] Gamma[n6] Gamma[6 - 2 eps - n2 - n3 - n6 - z1 - z2 - z4]),
    PR[k1, 0, n1 - z3] PR[k1 + p1, m3, n4] PR[k1 + p1 + p2, 0, n5 - z5],
     (-1)^{\frac{1}{2}(6-2 \text{ eps}) + \frac{1}{2}(-6+2 \text{ eps})} s^{\frac{1}{2}(6-2 \text{ eps}) + \frac{1}{2}(-6+2 \text{ eps})}F polynomial during this iteration
m3<sup>2</sup> X[2] - s X[1] X[3]>>Contracting and finalizing output
--contracting...
--finalizing output...
>>Checking Barnes 1-st lemma...
>> Shifting: {z2 \rightarrow z2 - z4}>> Barnes 1st Lemma will be checked for: \{z5, z4, z3\} <<
    Starting with dim=6 representation...
1. Checking z5
2. Checking z4...Barnes Lemma was applied.
3. Checking z3
>> Representation after 1st Barnes Lemma: <<
    1st Barnes Lemma was applied for: \{z4\}Obtained representation has: dim=5
```

```
\left\{\;{\mid\; (-1)^{\,n1+n2+n3+n4+n5+n6} \; \left(\mbox{m1}^2\,\right)^{\,n2} \; \left(\mbox{m2}^2\,\right)^{\,n2} \; \left(\mbox{m3}^2\,\right)^{\,n6} \; \left(-\,\text{s}\,\right)^{\, -2 \; \text{eps}-n1-n2-n3-n4-n5-n6-z1-z2-z6} \right\}s<sup>6</sup> Gamma [-z1] Gamma [-z2] Gamma [3 - eps - n2 - n3 - z1 - z2 - z3] Gamma [-z3]
      Gamma [3 - \text{eps} - n2 - n6 - z1 - z2 - z5] Gamma [6 - 2 \text{eps} - 2 n2 - n3 - n6 - 2 z1 - z2 - z3 - z5]Gamma[-z5] Gamma[n2 + z1 + z3 + z5] Gamma[-3 + \text{eps} + n2 + n3 + n6 + z1 + z2 + z3 + z5]Gamma [3 - \text{eps} - n1 - n4 + z3 - z6] Gamma [3 - \text{eps} - n4 - n5 + z5 - z6]Gamma[-z6] Gamma[n4 + z6] Gamma[-3 + \text{eps} + n1 + n4 + n5 - z3 - z5 + z6](Gamma[n2] Gamma[n3] Gamma[n4] Gamma[n6] Gamma[6 - 2 eps - n2 - n3 - n6 - z1 - z2]Gamma[n1 - z3] Gamma[n5 - z5] Gamma[6 - 2 \text{ eps} - 2 \text{ n2} - \text{ n3} - \text{ n6} - 2 \text{ z1} - 2 \text{ z2} - z3 - z5]Gamma[6 - 2 \text{eps} - n1 - n4 - n5 + z3 + z5 - z6]
```
# finres = repr /.  $\{n1 \rightarrow 1, n2 \rightarrow 1, n3 \rightarrow 1, n4 \rightarrow 1, n5 \rightarrow 1, n6 \rightarrow 1\}$

```
\left\{\,\left(\,\mathfrak{m1}^2\,\right)^{z1}\,\,\left(\mathfrak{m2}^2\,\right)^{z2}\,\,\left(\mathfrak{m3}^2\,\right)^{z6}\,\,\left(-\,\mathbf{s}\,\right)^{-6-2\,\rm{eps}\,-z1-z2-z6}\,\mathbf{s}^6\right\}Gamma[-z1] Gamma[-z2] Gamma[1 - \text{eps} - z1 - z2 - z3] Gamma[-z3]Gamma[1 - \text{eps} - z1 - z2 - z5] Gamma[2 - 2 \text{eps} - 2 z1 - z2 - z3 - z5] Gamma[-z5]Gamma[1 + z1 + z3 + z5] Gamma[eps + z1 + z2 + z3 + z5] Gamma[1 - esps + z3 - z6]Gamma [1 - \text{eps} + \text{z}5 - \text{z}6] Gamma [-\text{z}6] Gamma [1 + \text{z}6] Gamma [\text{eps} - \text{z}3 - \text{z}5 + \text{z}6]\big) /
    (Gamma [3 - 2 eps - z1 - z2] Gamma [1 - z3] Gamma [1 - z5]Gamma [2 - 2 \text{ eps} - 2 \text{ z1} - 2 \text{ z2} - \text{z3} - \text{z5}] Gamma [3 - 2 \text{ eps} + \text{z3} + \text{z5} - \text{z6}])
```
#### **<< MB.m**

MB 1.2

by Michal Czakon

improvements by Alexander Smirnov

more info in  $hep-ph/0511200$ 

last modified 2 Jan 09

## **<< MBresolve.m**

MBresolve 1.0

by Alexander Smirnov

more info in arXiv:0901.0386

last modified 4 Jan 09

## **step1 <sup>=</sup> MBresolve@ð, eps<sup>D</sup> & finres Flatten;**

CREATING RESIDUES LIST..........0.9601 seconds EVALUATING RESIDUES..........0.0555 seconds

```
step2 = MBexpand[step1, Exp[2 * eps * EulerGamma], {peps, 0, 0}];
MBanalytic = MBmerge[step2]\left\{\text{MBint}\left[\frac{1}{22\pi}\right]\right\}\frac{1}{32 \text{ eps}^2} \left(4 + 18 \text{ eps} + \text{ eps}^2 \left(53 + 2 \pi^2\right) - 4 \text{ eps} (2 + 9 \text{ eps}) \text{ Log} \left[\text{m3}^2\right] + 8 \text{ eps}^2 \text{ Log} \left[\text{m3}^2\right]^2\right)\{ \{eps \rightarrow 0\}, \{\}\}\right], MBint\left[\frac{1}{16.5}\right]16 eps
Gamma@1 - z5D Gamma@-z5D Gamma@z5D Gamma@1 + z5D
      \left(2 + 9 \text{ eps} - 4 \text{ eps Log}\left[\text{m3}^2\right] - 2 \text{ eps PolyGamma}[0, 1 - z5] + 2 \text{ eps PolyGamma}[0, z5]\right)\{ \{eps \rightarrow 0\}, \{z5 \rightarrow 0.85806\} \},
  M \text{Bint} \left[ \frac{1}{2 \text{cos Gamm}} \right]2 eps Gamma[3 - z6]\left(\mathfrak{m}3^{2}\right)^{\mathfrak{z}6} (-s)<sup>-z6</sup> Gamma\left[1-\mathfrak{z}6\right]^{2} Gamma\left[-\mathfrak{z}6\right] Gamma\left[\mathfrak{z}6\right]Gamma[1 + z6] (1 + 3 \text{ eps} + 2 \text{ eps EulerGamma} - 2 \text{ eps Log} [-s] - 3 \text{ eps PolyGamma} [0, 1 - z6] +3 eps PolyGamma[0, 3 - z6] + 2 eps PolyGamma[0, z6]),
     \{ \{\text{eps} \rightarrow 0\}, \ \{z6 \rightarrow -0.224153\} \} \bigg], MBint\left[ \left( \left( m3^2 \right) ^{z6} \ (-s)^{-z6} \ \text{Gamma}[-z5] \ \text{Gamma}[z5] \right) \right]Gamma [1 - z5 - z6] Gamma [1 + z5 - z6] Gamma [-z6] Gamma [z6] Gamma [1 + z6]\rangle(2 \text{ Gamma}[3 - z6]), \{ \text{eps } \rightarrow 0 \}, \{ z5 \rightarrow 0.140245, z6 \rightarrow -0.179148 \},
  \texttt{MBint}\Big[\ \Big(\big(\texttt{m2}^2\big)^{-\texttt{z3}-\texttt{z5}}\ \big(\texttt{m3}^2\big)^{\texttt{z6}}\ \ \texttt{(-s)}^{\texttt{z3}+\texttt{z5}-\texttt{z6}}\ \texttt{Gamma}\left[-\texttt{z3}\right]\ \texttt{Gamma}\left[\texttt{1}+\texttt{z3}\right]\ \texttt{Gamma}\left[-\texttt{z5}\right]\Big]Gamma [1 + z5] Gamma [z3 + z5] Gamma [1 + z3 + z5] Gamma [1 + z3 - z6]Gamma[1 + z5 - z6] Gamma[-z6] Gamma[1 + z6] Gamma[-z3 - z5 + z6](Gamma[1 - z3] Gamma[1 - z5] Gamma[2 + z3 + z5] Gamma[3 + z3 + z5] Gamma[3 + z3 + z5 - z6]),
    \{{eps \rightarrow 0}, {z3 \rightarrow -0.276442, z5 \rightarrow -0.459608, z6 \rightarrow -0.446372}}|, MBint
     \left(\left(\mathfrak{m2}^2\right)^{z2}\ \left(\mathfrak{m3}^2\right)^{z6}\ (-s)^{-z2-z6}\ \text{Gamma}\left[-z2\right]\ \text{Gamma}\left[\begin{smallmatrix}1-z2-z3\end{smallmatrix}\right]\ \text{Gamma}\left[-z3\right]\ \text{Gamma}\left[\begin{smallmatrix}1-z2-z5\end{smallmatrix}\right]Gamma[2 - z2 - z3 - z5] Gamma[-z5] Gamma[1 + z3 + z5] Gamma[z2 + z3 + z5]Gamma[1 + z3 - z6] Gamma[1 + z5 - z6] Gamma[-z6] Gamma[1 + z6] Gamma[-z3 - z5 + z6]\right)/(Gamma [3 - z2] Gamma [1 - z3] Gamma [1 - z5] Gamma [2 - 2 z2 - z3 - z5]Gamma[3 + z3 + z5 - z6]),
    \{ \{\text{eps } \rightarrow 0\}, \ \{ \text{z2 } \rightarrow -0.200233, \ \text{z3 } \rightarrow -0.101036, \ \text{z5 } \rightarrow -0.483143, \ \text{z6 } \rightarrow -0.25871 \} \}\mathtt{MBint}\bigg[\left(\texttt{m1}^2\right)^{\mathtt{z1}} \texttt{m2}^2\right]^{\mathtt{z2}} \texttt{m3}^2\bigg]^{\mathtt{z6}} (-s) ^{-\mathtt{z1}-\mathtt{z2}-\mathtt{z6}} Gamma [-z1] Gamma [-z2] Gamma [1 - z1 - z2 - z3]
          Gamma [-z3] Gamma [1 - z1 - z2 - z5] Gamma [2 - 2 z1 - z2 - z3 - z5] Gamma [-z5]Gamma[1 + 21 + 23 + 25] Gamma[21 + 22 + 23 + 25] Gamma[1 + 23 - 26] Gamma[1 + 25 - 26]Gamma [-z6] Gamma [1 + z6] Gamma [-z3 - z5 + z6] / (Gamma [3 - z1 - z2]Gamma [1 - z3] Gamma [1 - z5] Gamma [2 - 2 z1 - 2 z2 - z3 - z5] Gamma [3 + z3 + z5 - z6],
    \{ \{eps \rightarrow 0\}, \{z1 \rightarrow 0.507578, z2 \rightarrow -0.272769, z3 \rightarrow -0.0825234, z3 \rightarrow -0.0825234 \}z5 \rightarrow -0.0730761, z6 \rightarrow -0.0666452}
```
**MBintegrate**[MBanalytic,  $\{s \rightarrow -1, m1 \rightarrow 1, m2 \rightarrow 2, m3 \rightarrow 3\}$ ]

Shifting contours...

Performing 4 lower-dimensional integrations with NIntegrate...1...2...3...4

Higher-dimensional integrals

Preparing MBpart1eps0 (dim 5)

Preparing MBpart2eps0 (dim 4)

Preparing MBpart3eps0 (dim 3)

Preparing MBpart4eps0 (dim 2)

Running MBpart1eps0

Running MBpart2eps0

Running MBpart3eps0

Running MBpart4eps0

 $\left\{0.216796 + \frac{0.125}{\text{cos}^2}\right\}$  $eps<sup>2</sup>$  $0.141395$ ————, {0.000274603, 0}}<br>eps

**Quit@D**

**<< ../FIESTA3.2/FIESTA3.m**

**UsingQLink = False; UsingC = False;**

**d0 = 6;**

```
SDEvaluate[UF[{k1, k2}, {-k1^2, -(k1-k2)^2+m1^2, -k2^2+m2^2, -(k1+p1)^2+m3^2,
   -(k1 + p1 + p2) ^2, -(k2 + p1 + p2) ^2 + m2 ^2}, {p1 ^2 -> 0, p2 ^2 -> 0, p1 * p2 -> s / 2,
   s \rightarrow -1, m1 \rightarrow 1, m2 \rightarrow 2, m3 \rightarrow 3}], {1, 1, 1, 1, 1, 1}, 0]
FIESTA 3.2
Starting 1 subkernels
Subkernel will be used for launching external programs, all evaluations go on main kernel.
UsingC: False
NumberOfLinks: 1
UsingQLink: False
Strategy: STRATEGY_S
Integration has to be performed up to order 1
Sector decomposition - 6 sectors
Primary sector 1 resulted in 9 sectors.
Primary sector 2 resulted in 5 sectors.
Primary sector 3 resulted in 4 sectors.
Primary sector 4 resulted in 3 sectors.
Primary sector 5 resulted in 9 sectors.
Primary sector 6 resulted in 4 sectors.
Totally: 0.2702 seconds; 12 sectors.
Preparing database: 0.0009 seconds.
Variable substitution..........0.164 seconds; 34 terms.
Pole resolution..........0.0376 seconds; 49 terms.
Expression preparation..........0.0633 seconds; 49 terms.
Epsilon expansion..........0.0536 seconds; 113 terms.
Preparing integration strings..........0.117 seconds; 113 terms.
Database ready for integration.
Terms of order -1: 15, max vars: 4
Integrating..........5.9445 seconds.
Returned answer: 0.2500100709026885 + pm* 0.00002228915082049683
(0.12500503545134428 + 0.000011144575410248419*pm1)*ep( -2)Terms of order 0: 49, max vars: 5
Integrating..........16.1048 seconds.
Returned answer: -0.28287657366166613 + pm* 0
(0.12500503545134428 + 0.000011144575410248419*pm2)*ep^(-2)+(0.1414382868308331)*ep^(-1)Terms of order 1: 49, max vars: 5
Integrating..........20.4259 seconds.
Returned answer: -0.3893586055083057 + pm* 0
(0.12500503545134428 + 0.000011144575410248419*pm4)*ep^{\wedge}(-2)+(-0.1414382868308331)*ep^{\wedge}(-1)+Total integration time: 42.4838
Total time used: 43.3877 seconds.
0.216571 -\frac{0.141438}{+} + \frac{0.125005 + 0.0000111446 \text{ pm7}}{+}e^{2}- + 0.0000366642 pm9
```
**Quit@D**

ep